## **Demandes**

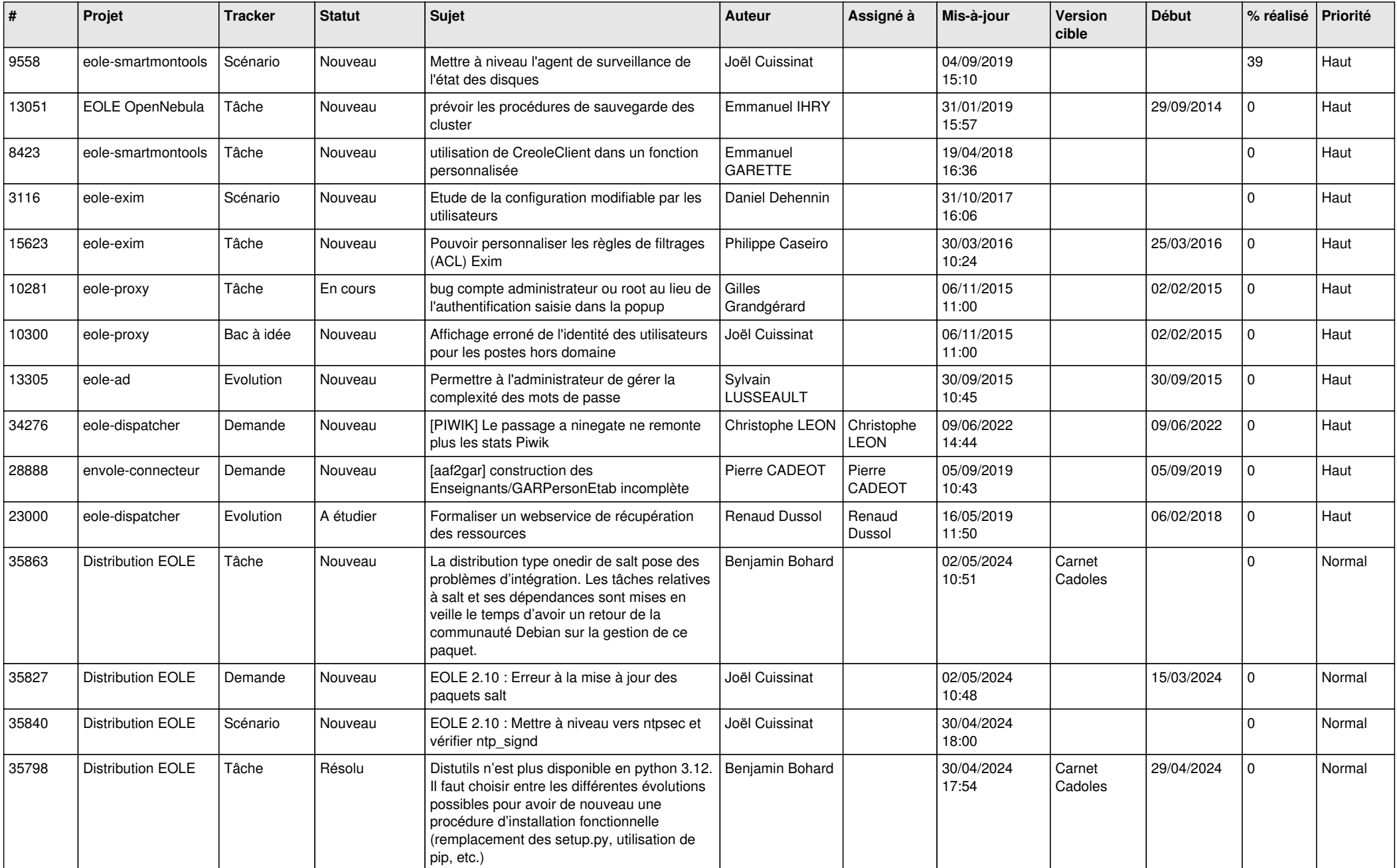

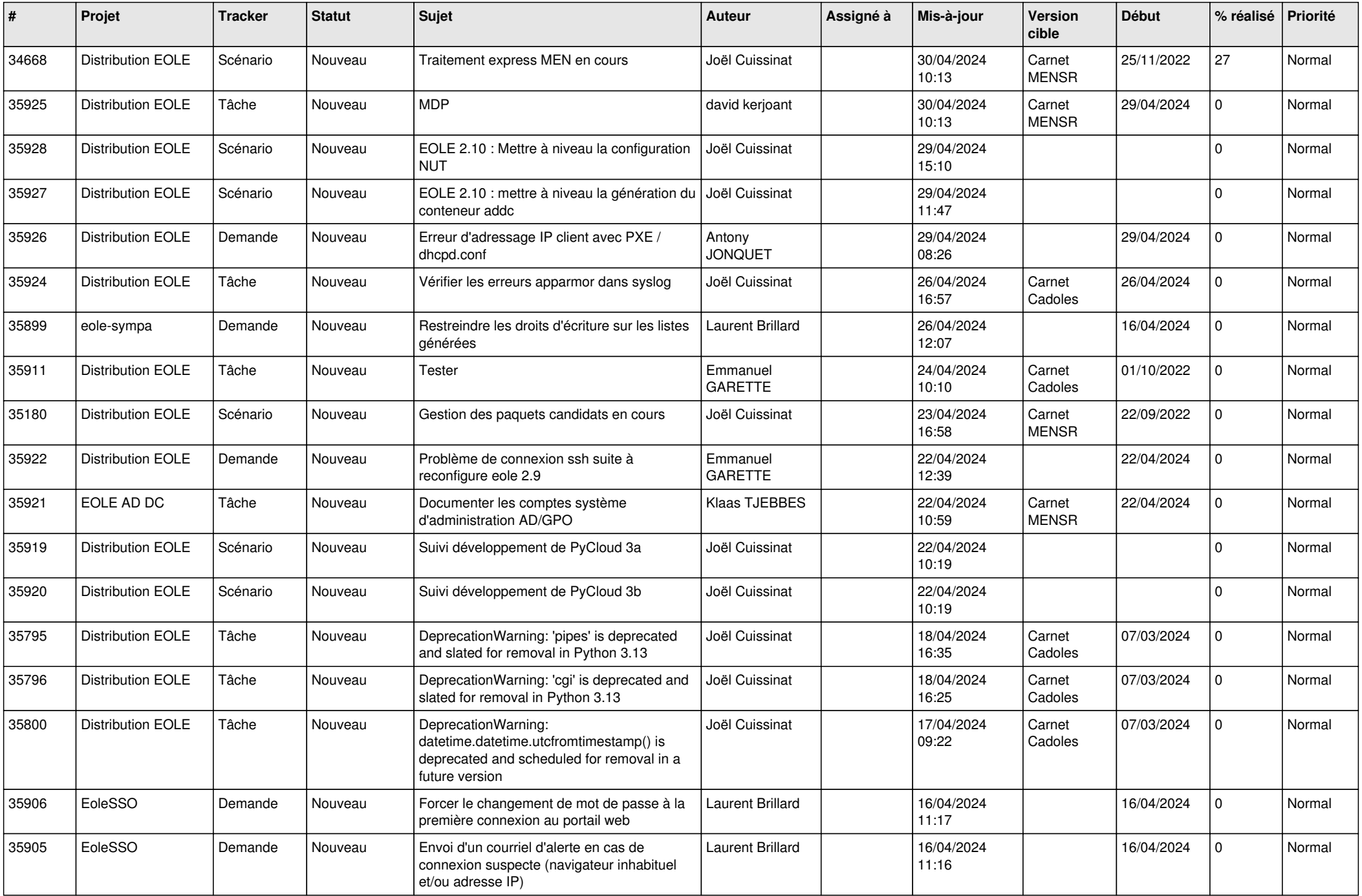

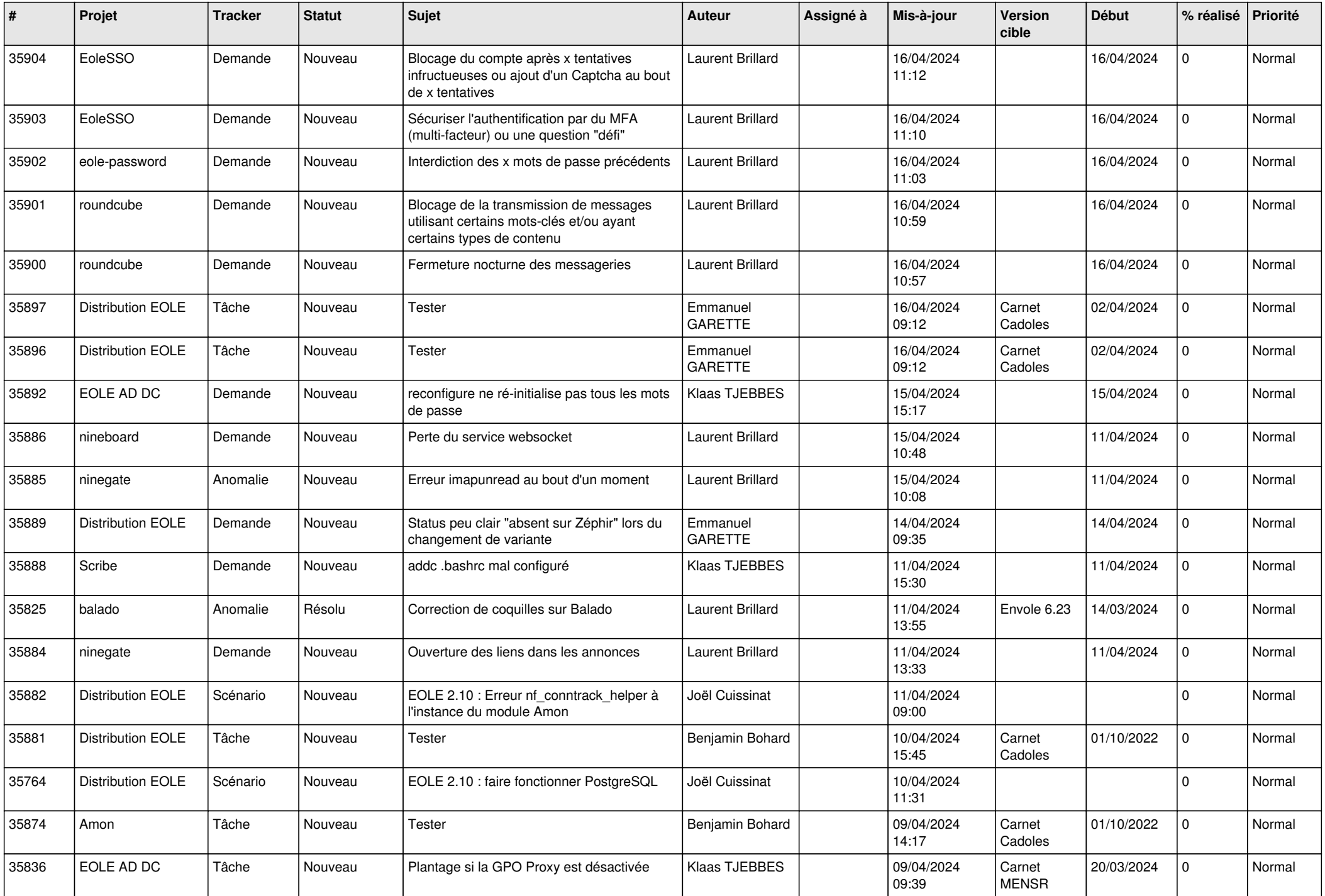

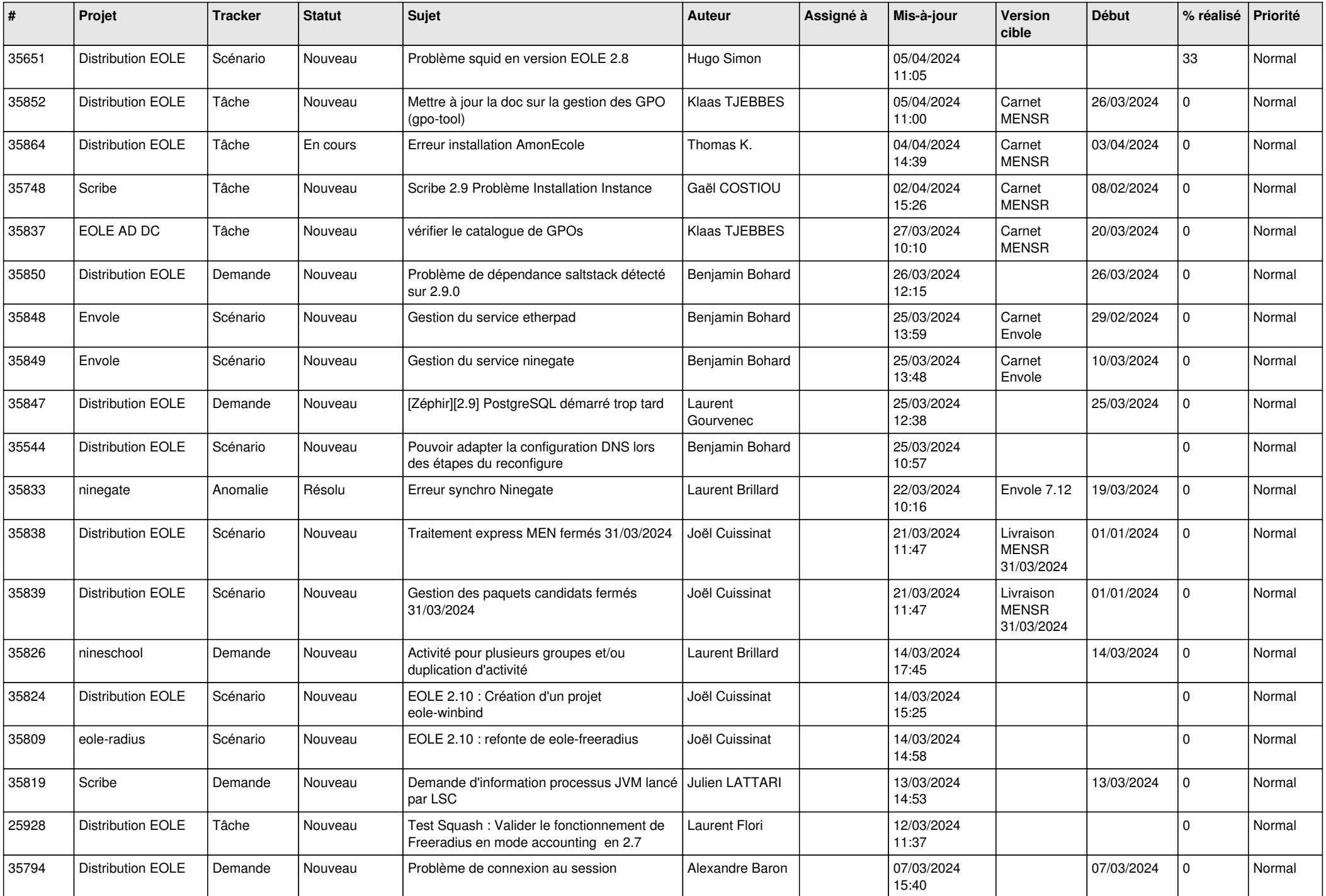

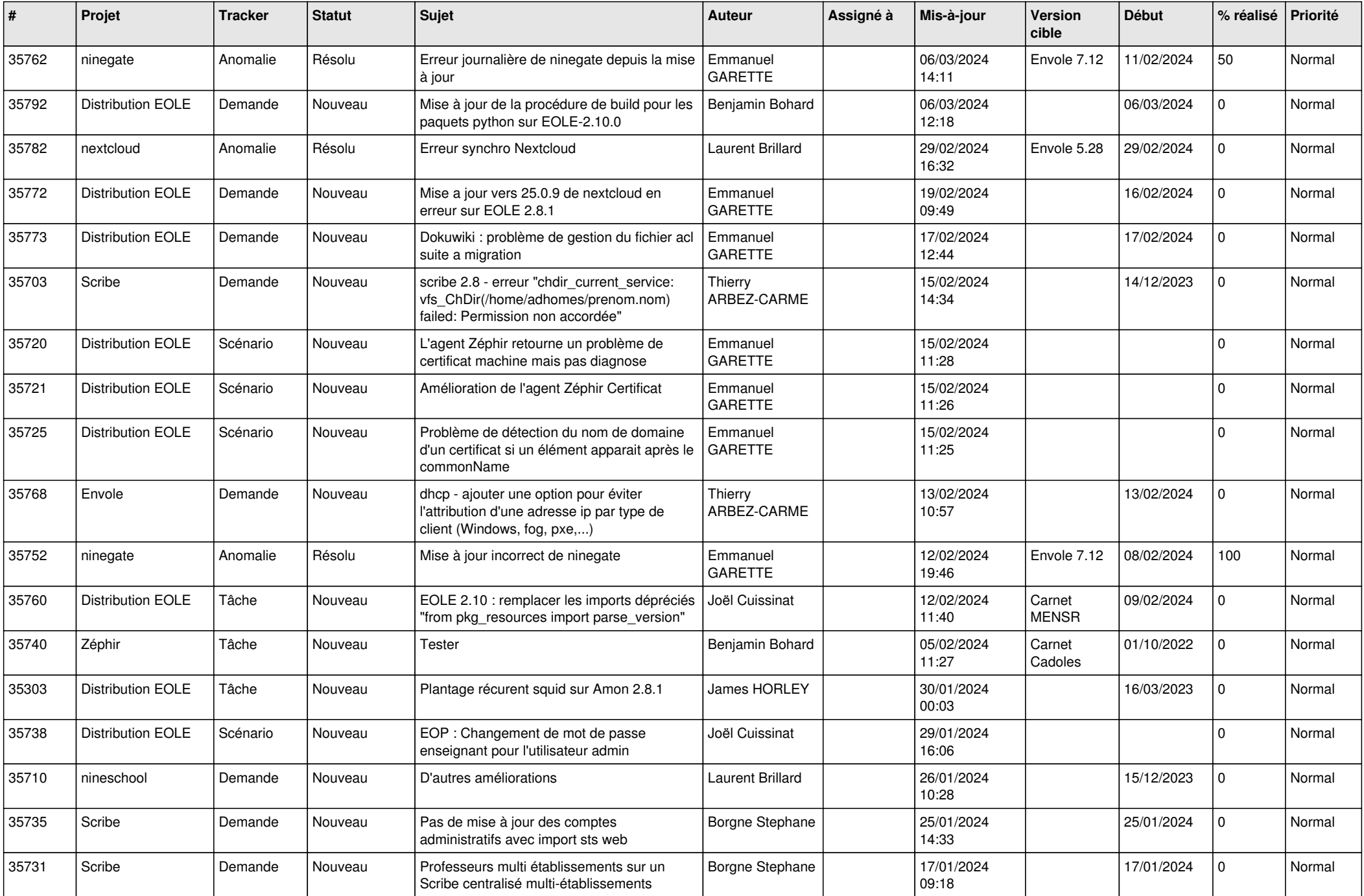

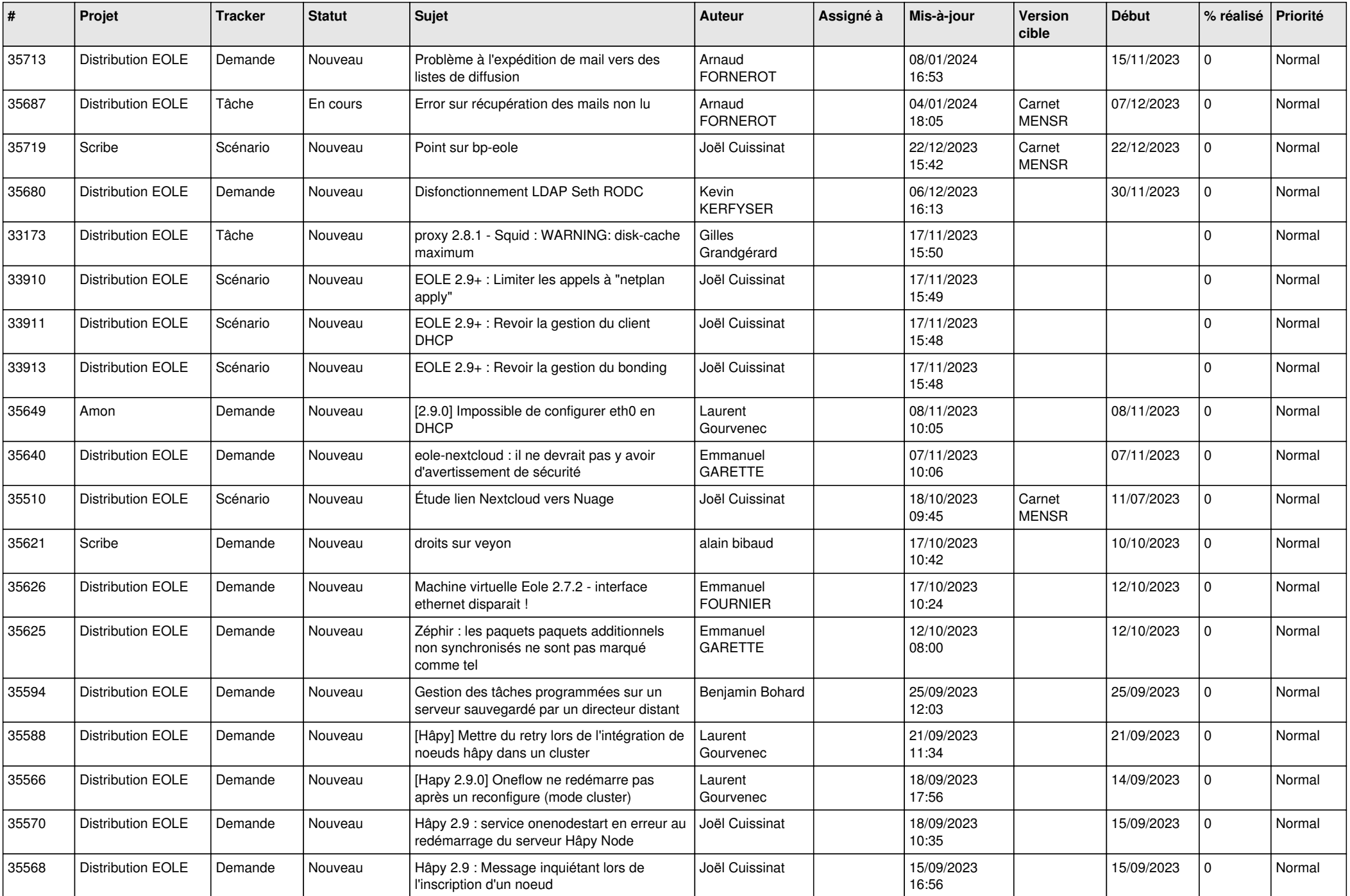

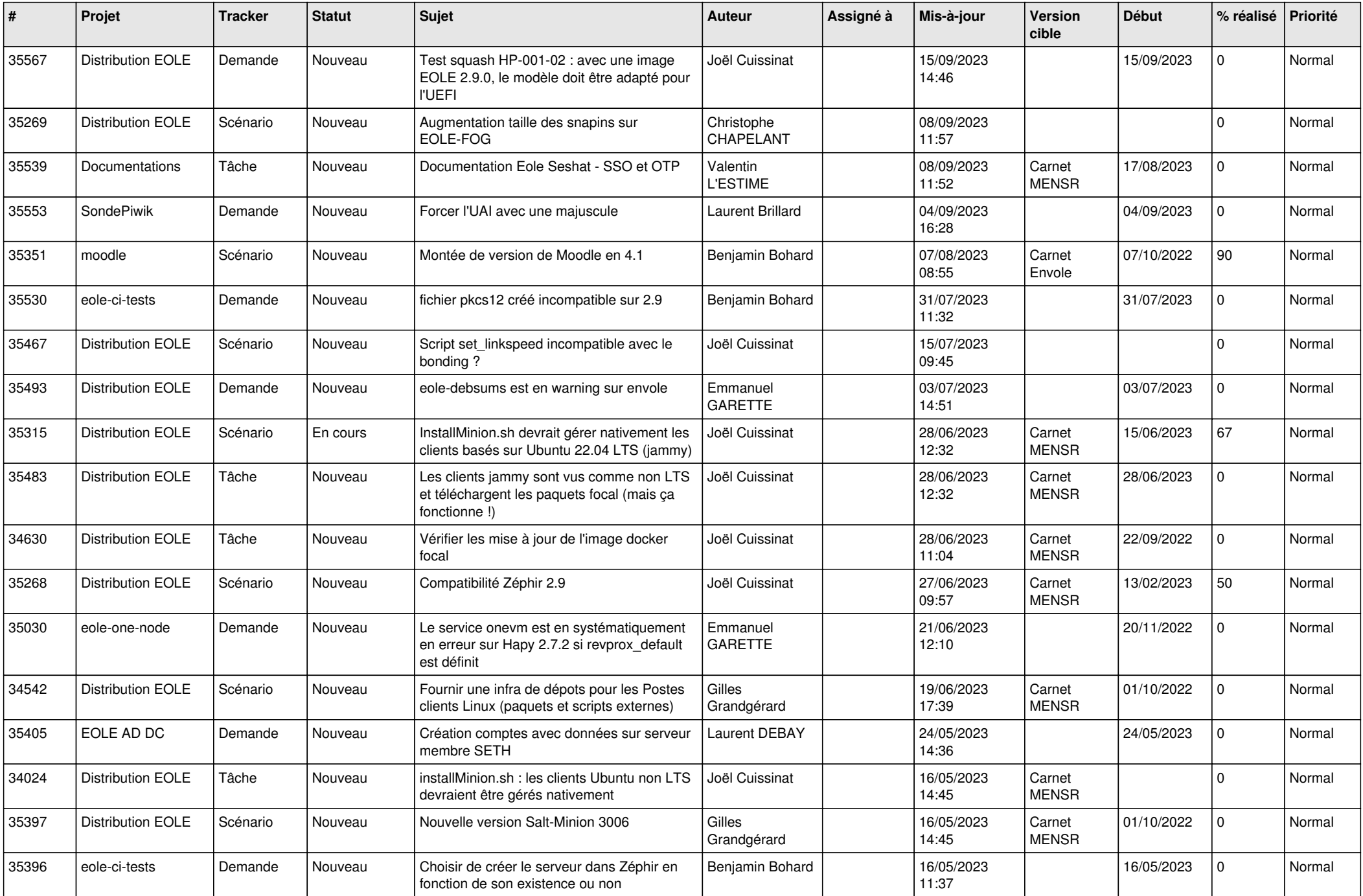

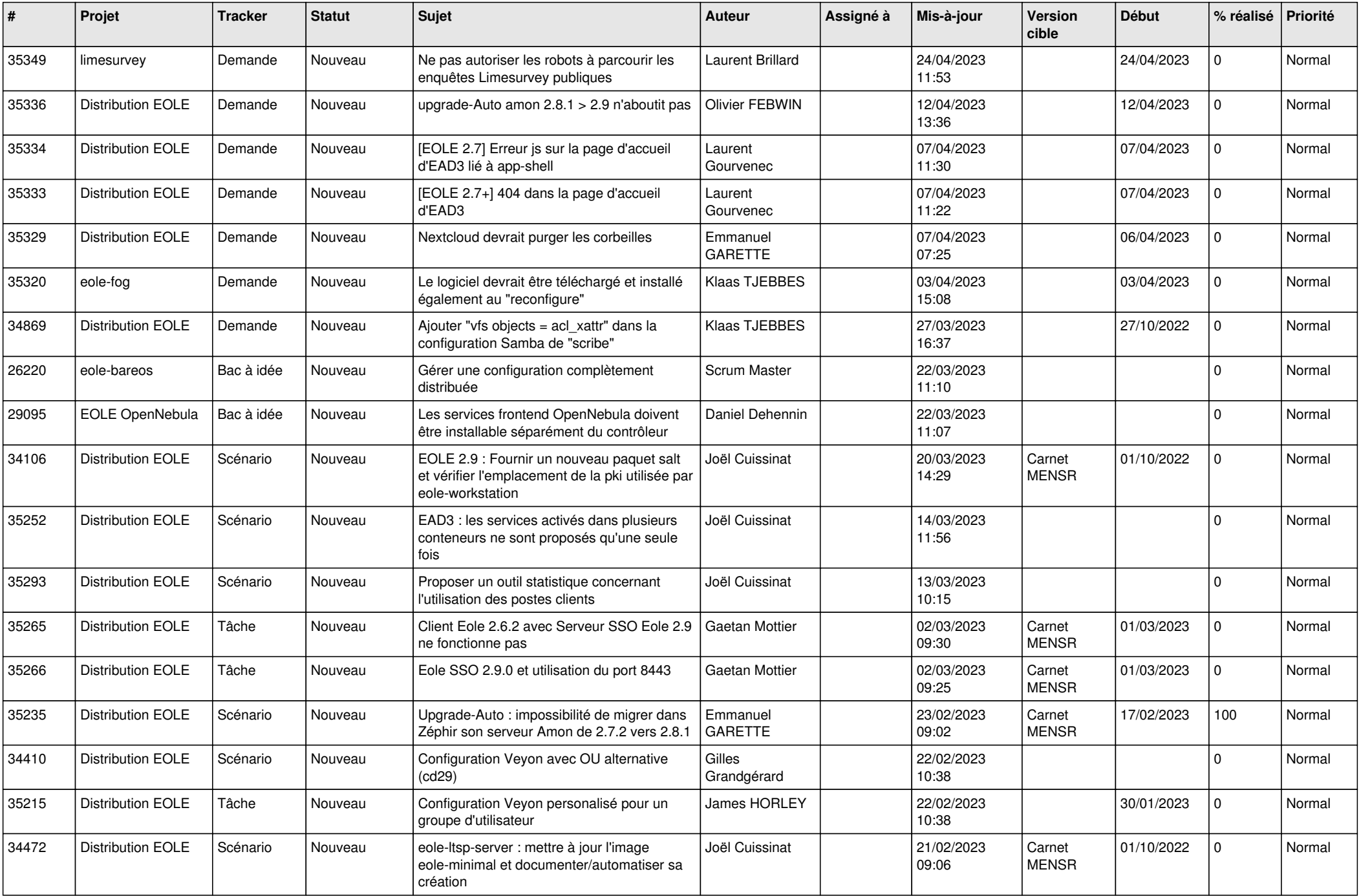

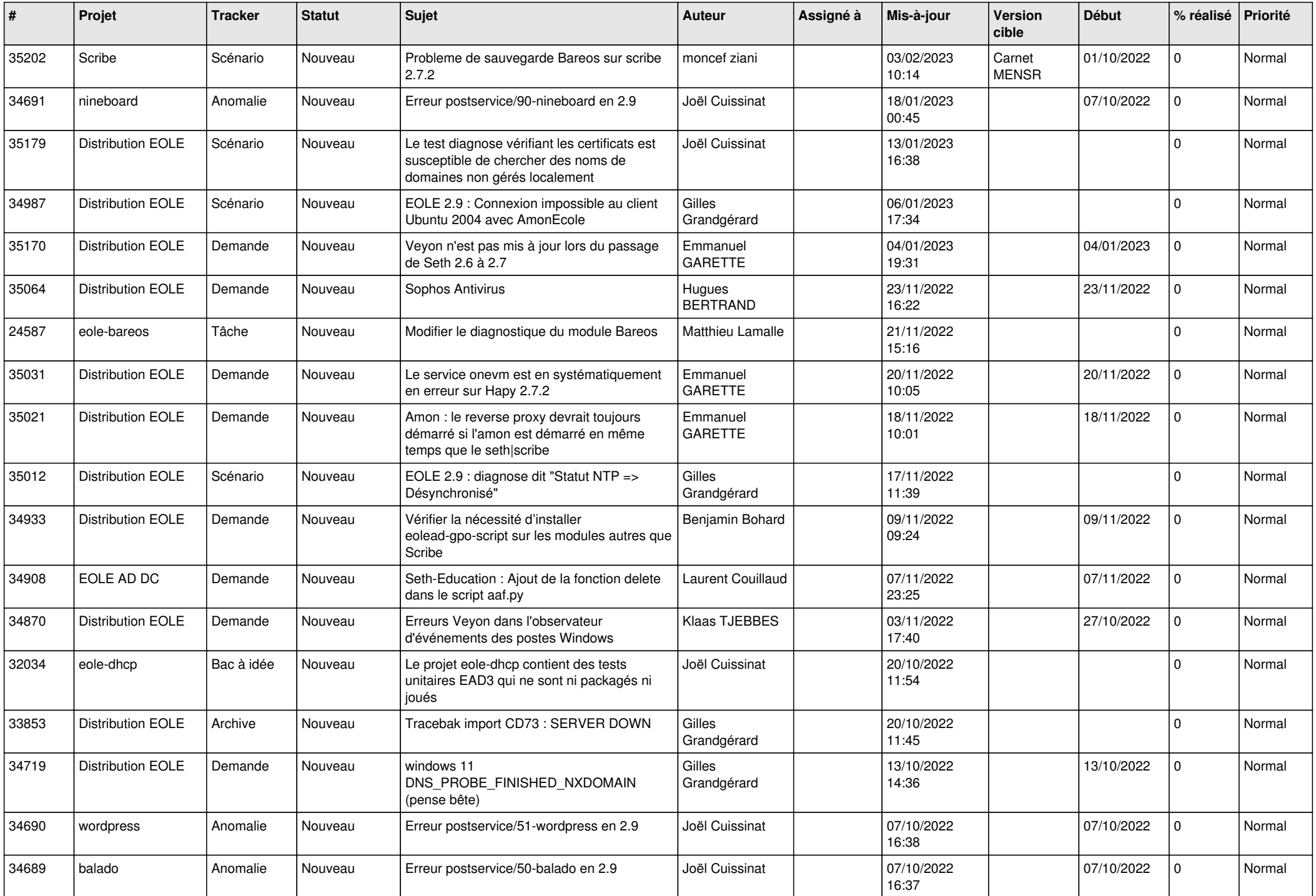

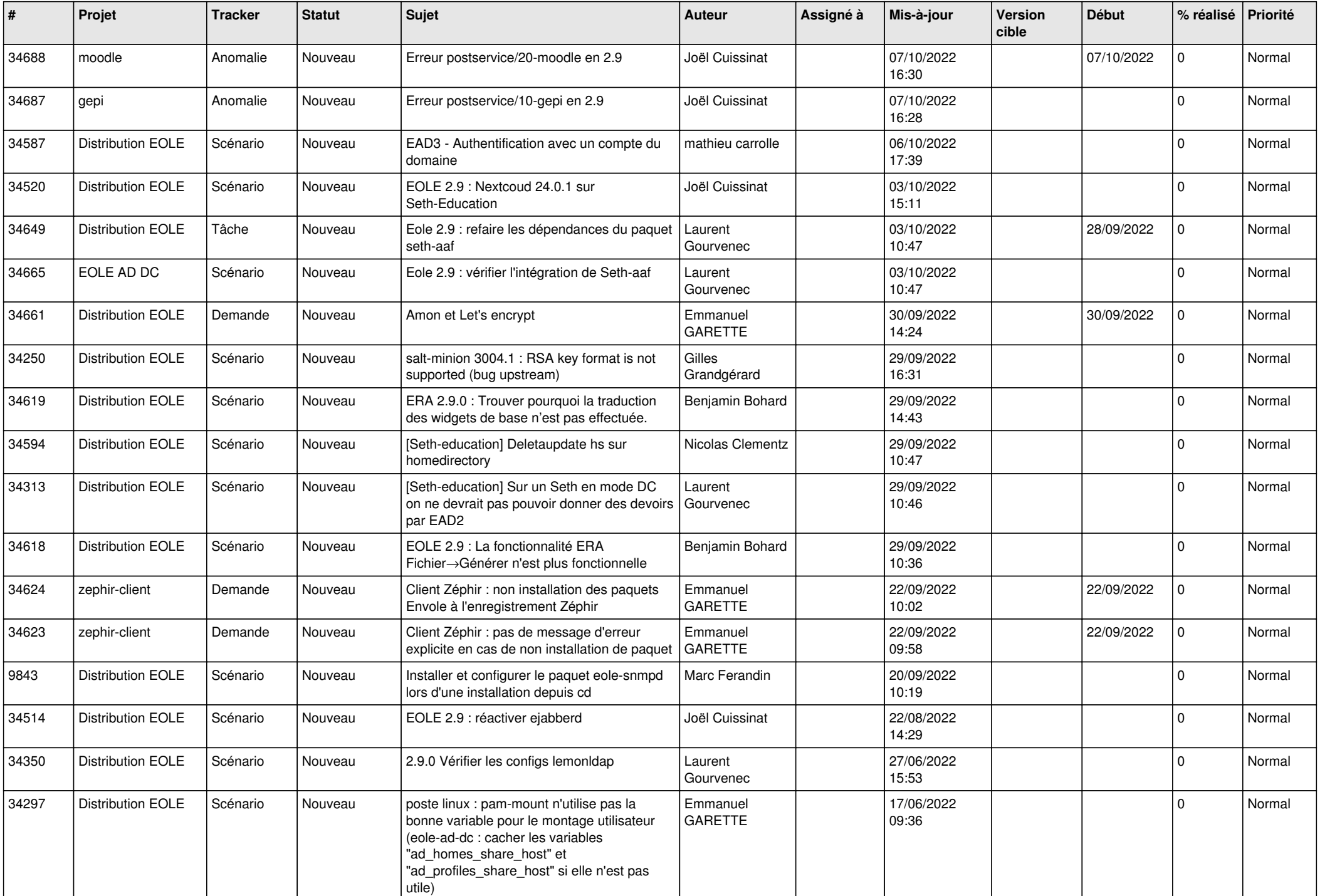

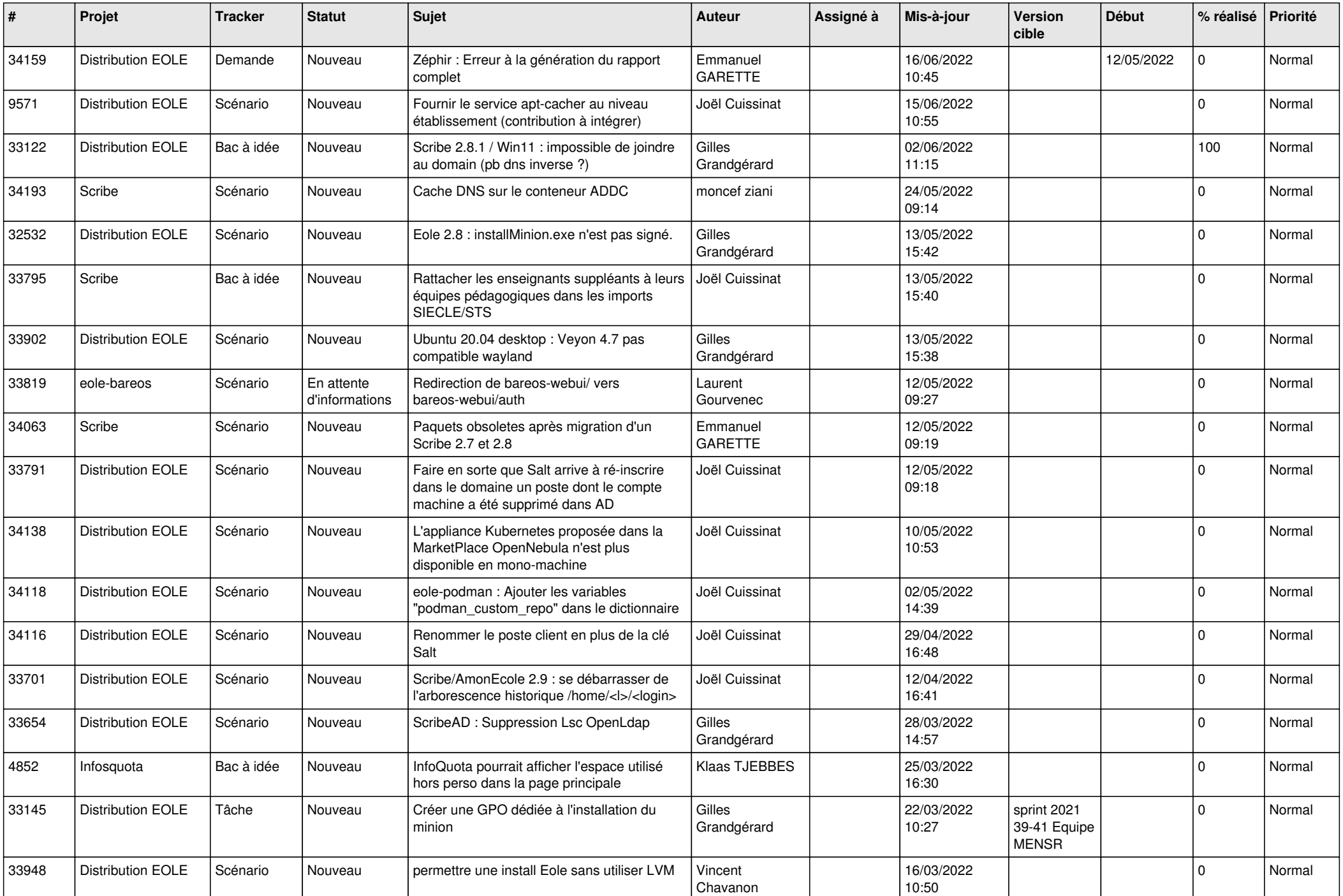

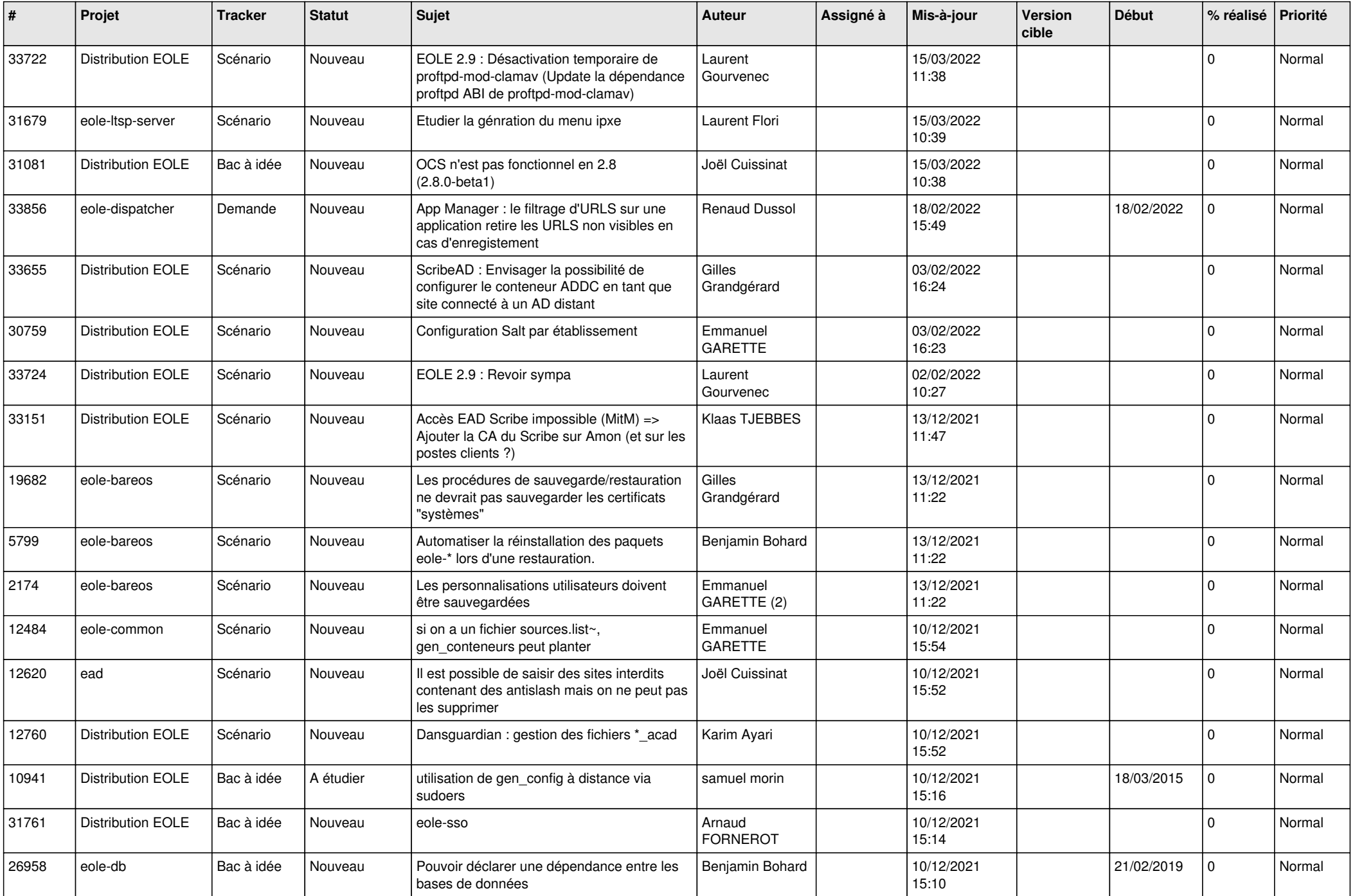

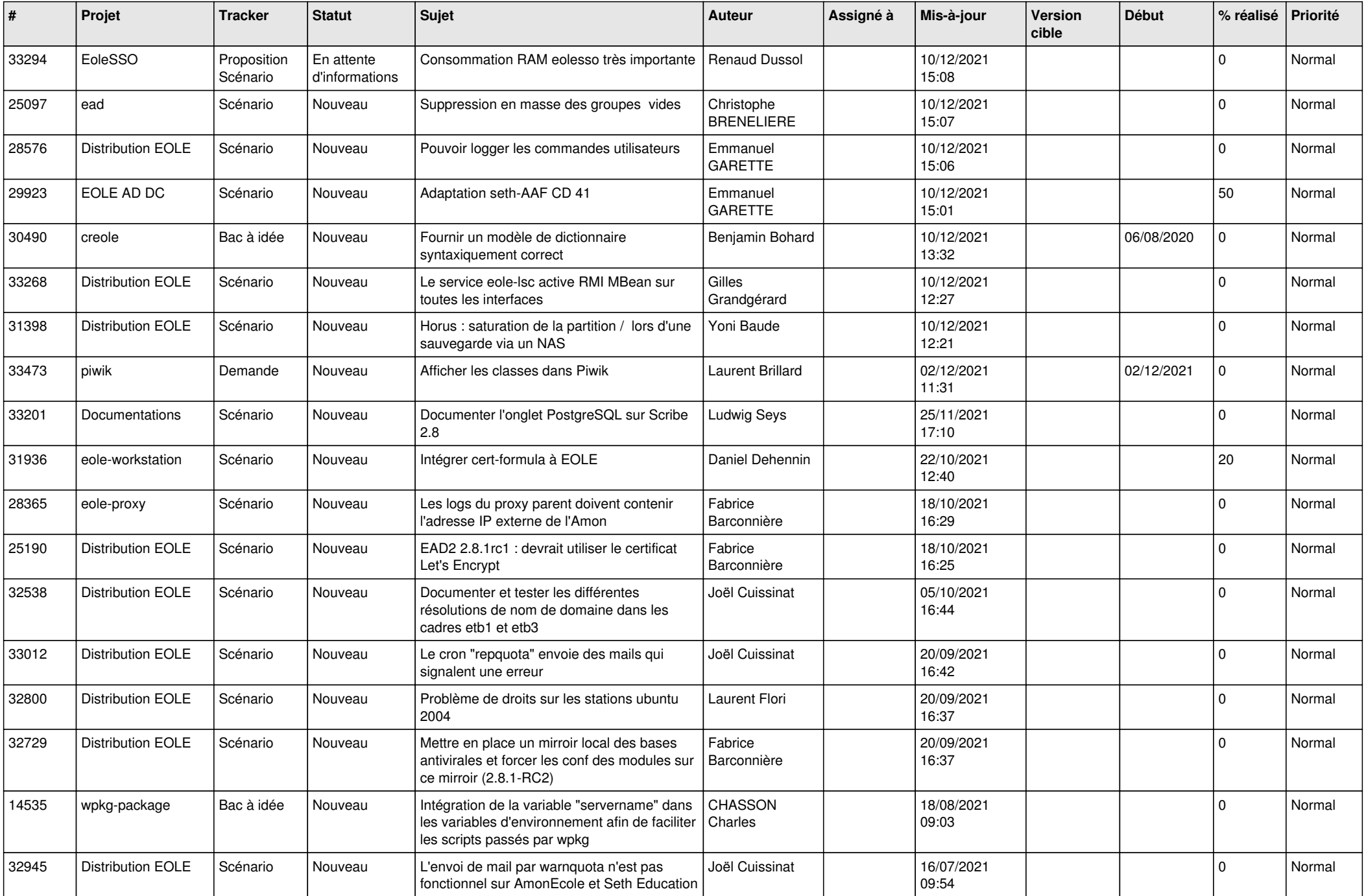

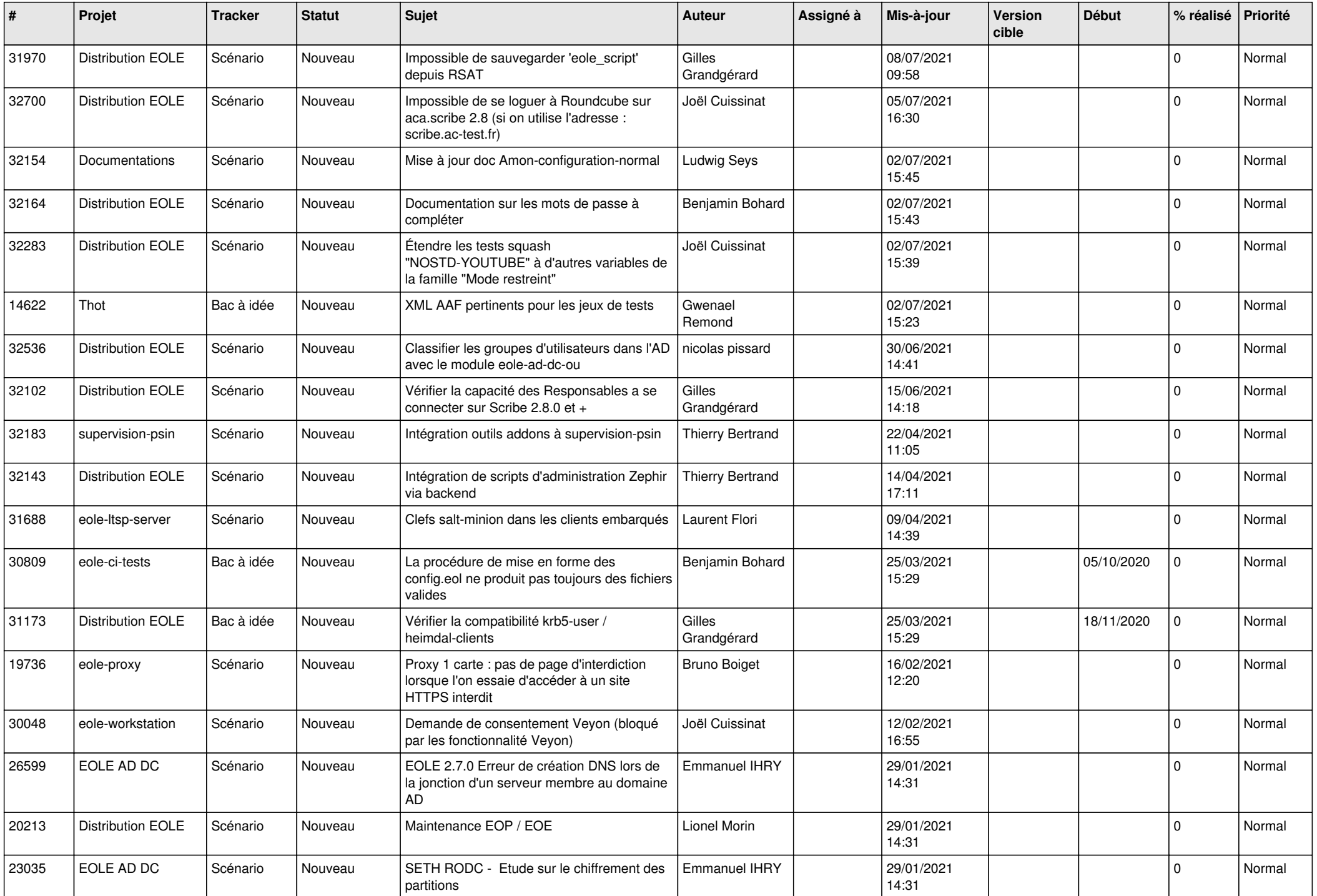

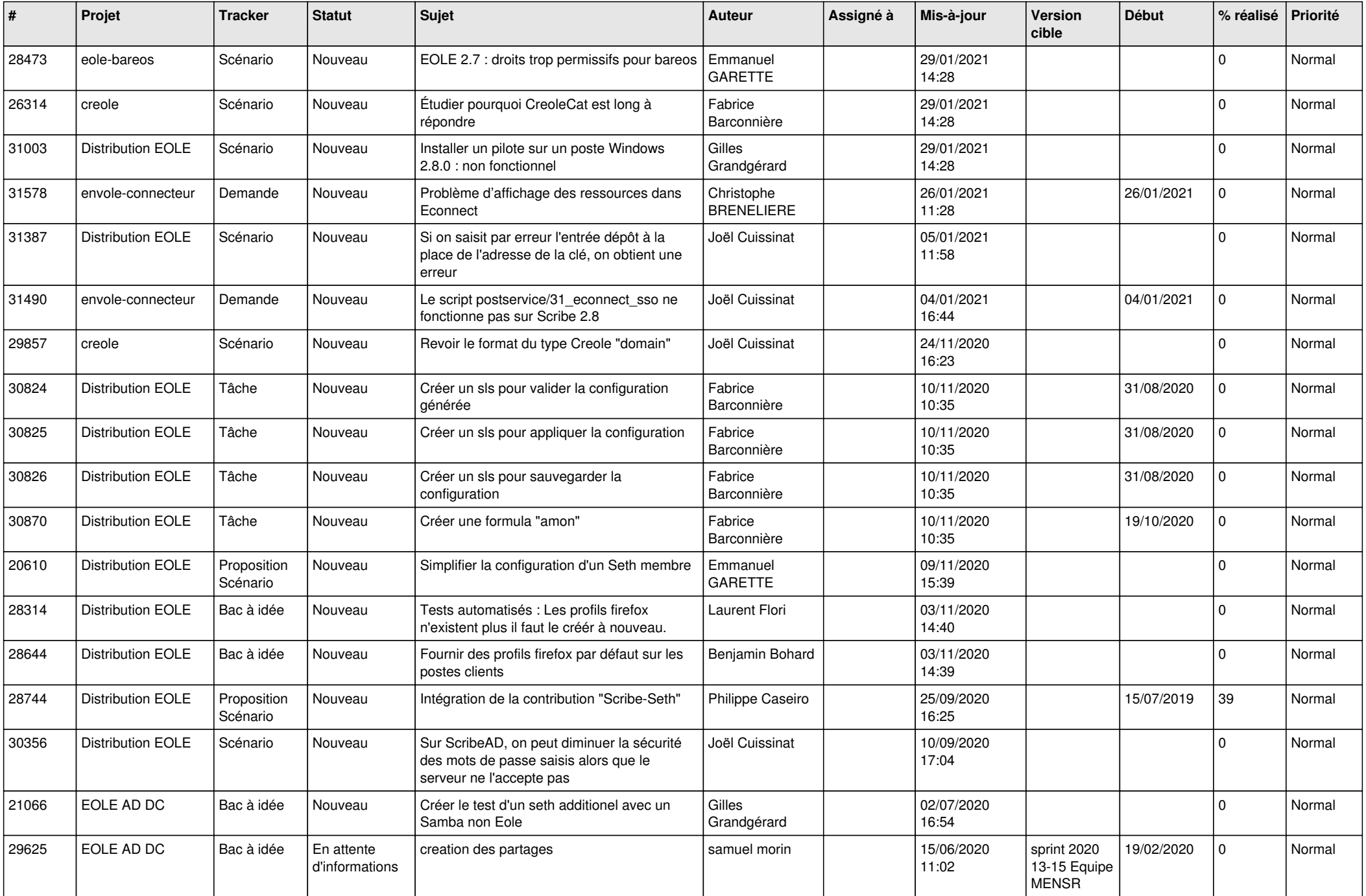

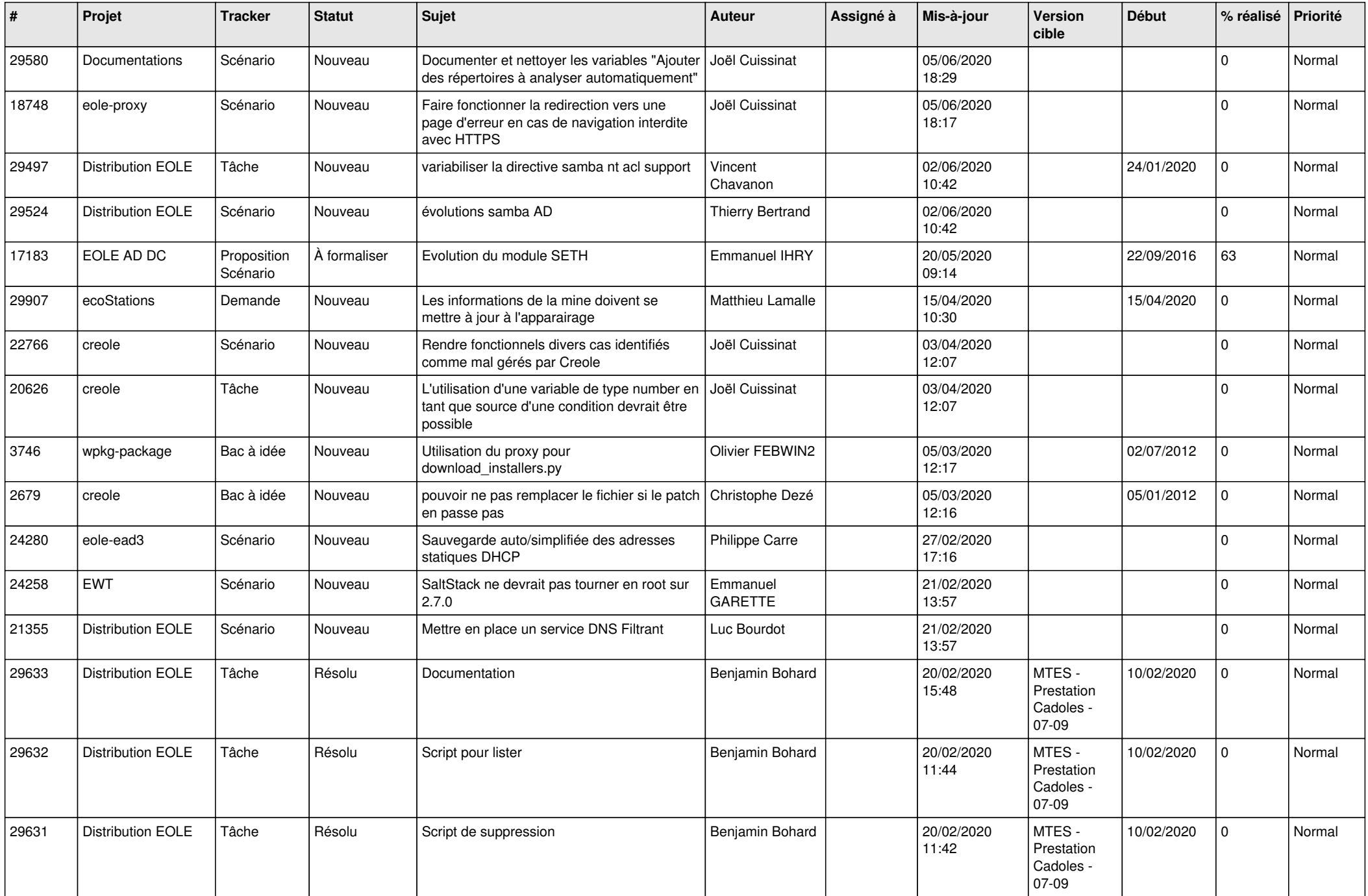

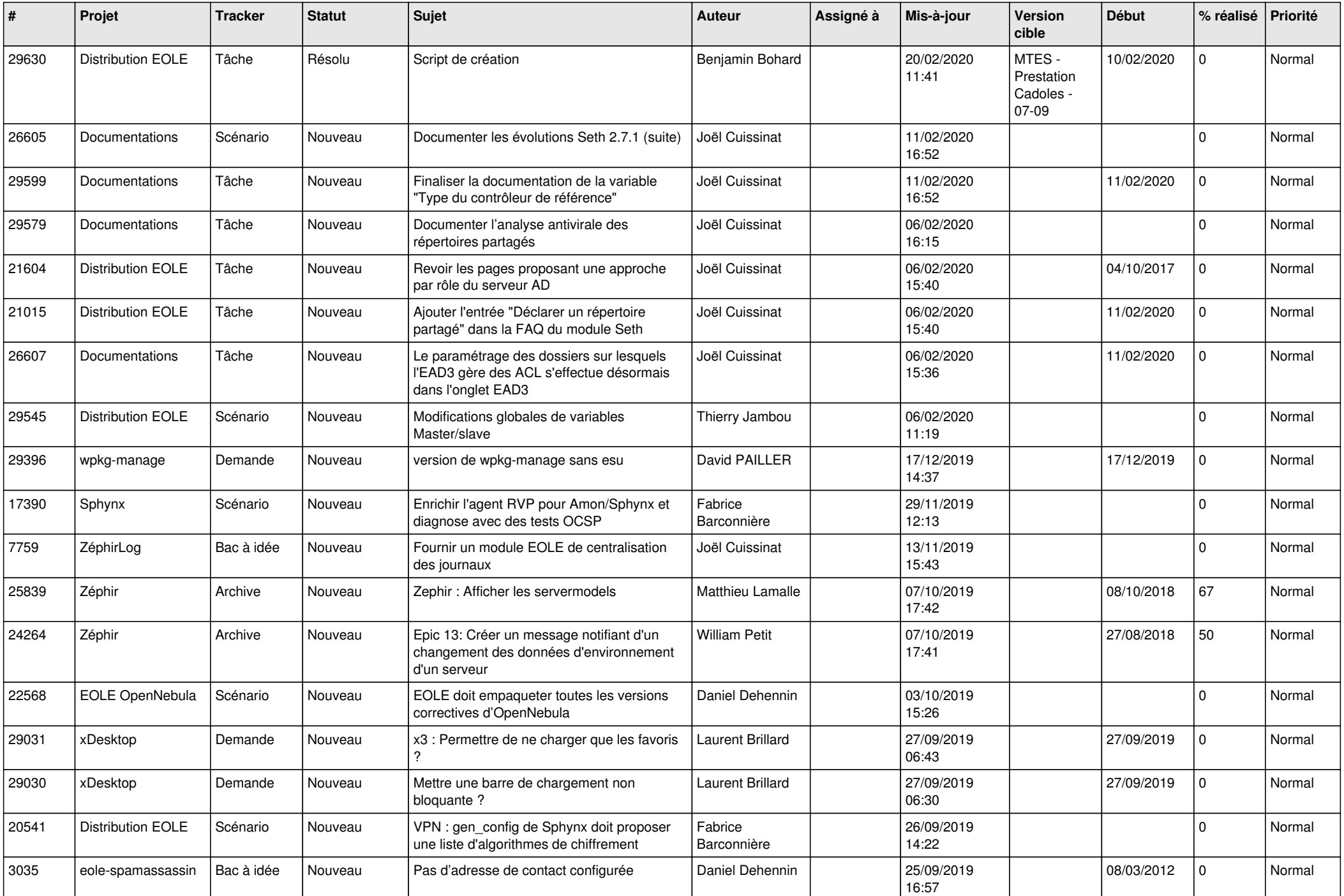

![](_page_17_Picture_578.jpeg)

![](_page_18_Picture_551.jpeg)

![](_page_19_Picture_543.jpeg)

![](_page_20_Picture_511.jpeg)

![](_page_21_Picture_567.jpeg)

![](_page_22_Picture_569.jpeg)

![](_page_23_Picture_557.jpeg)

![](_page_24_Picture_580.jpeg)

![](_page_25_Picture_610.jpeg)

![](_page_26_Picture_589.jpeg)

![](_page_27_Picture_505.jpeg)

**...**